## **Prova scritta del 2/9/2014**

*Convenzioni (obbligatorie). Utilizzare i nomi indicati nel testo - "Indentare"in modo opportuno i programmi - Inserire adeguati commenti*

1) Sia Elem il tipo di una struttura dati (struct) costituita da due campi: nome di tipo stringa (lungh. max. 100) e cont di tipo intero. (a) Realizzare una funzione void di nome modifica che, presi come suoi parametri un array A di elementi di tipo Elem, il numero m di elementi in A, e una stringa s, controlla se A contiene già un elemento il cui campo nome coincide con s; in caso affermativo, incrementa di 1 il campo cont dell'elemento trovato; altrimenti, aggiunge in fondo ad A un nuovo elemento con nome uguale a s e cont uguale a 1. La funzione restituisce in m il numero (eventualmente) aggiornato di elementi di A. N.B. La funzione deve essere dichiarata necessariamente di tipo void.. Ad es., dati A={{"alfa",2},{"beta",1}}, m=2, con modifica(A,m,"beta") si ottiene  $A = \{ \text{``alfa''}, 2\}$ ,  $\text{``beta''}, 2\}$ ,  $m=2$ , mentre con modifica(A,m,"gamma") si ottiene  $A = \{ \text{``alfa'', 2}, \text{``beta'', 2}, \text{``gamma'', 1} \}, \text{m=3.}$ N.B. Utilizzare soltanto stringhe *"tipo C"*.

(b) Descrivere la funzione modifica anche tramite diagramma di flusso.

2) Scrivere un programma principale che legge da un file, il cui nome è fornito dall'utente tramite std input, una sequenza di stringhe, separate da spazio, e crea un array conta di elementi di tipo Elem (max. *800*), utilizzando obbligatoriamente la funzione modifica applicata a ciascuna stringa letta. Al termine della lettura dal file, il programma provvede a memorizzare l'array conta su un file il cui nome è ottenuto dal file di input preceduto dalla stringa "ris per " e quindi a stamparlo su std output. N.B. Il nome del file di input può avere lunghezza massima di *50* caratteri e può contenere "spazi". Controllare l'apertura del file e la situazione in cui l'array conta risulti "pieno". Es.:

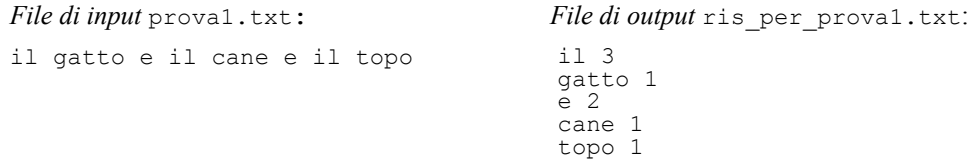

3) Realizzare una funzione void di nome inverti che, preso come suo (unico) parametro una lista concatenata semplice di numeri interi l, modifica l in modo tale che l'ordine dei suoi elementi risulti inverso rispetto a quello originale. Ad es.,  $1 = (1, 2, 3)$  diventa  $1 = \{3, 2, 1\}$ . SUGG. Utilizzare una lista temporanea aux in cui effettuare l'inserimento in testa gli elementi via via estratti da l ...